## **ejabberd**

<https://docs.ejabberd.im/admin/configuration/>

## **Web admin**

<https://docs.ejabberd.im/admin/guide/managing/#web-admin>

You need to use full "user@domain.org" to authenticate. Make sure that admin acl is set for "user" not for "user@domain", to work for all virtualhosts.

## **Find passwords**

ejabberctl dump config

Look for file config and find lines:

```
{passwd,{<<"user1">>,<<"hostname.com">>},<<"secret1">>}.
{passwd,{<<"user2">>,<<"hostname.com">>},<<"secret1">>}.
```
From: <https://niziak.spox.org/wiki/> - **niziak.spox.org**

Permanent link: **<https://niziak.spox.org/wiki/sw:ejabberd>**

Last update: **2022/02/01 12:58**

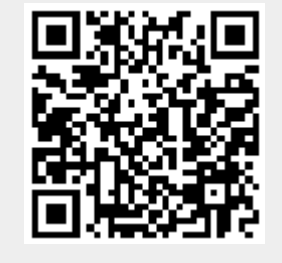